Subject: Re: Strange issue with text in Painter Posted by [Tom1](https://www.ultimatepp.org/forums/index.php?t=usrinfo&id=335) on Wed, 09 Jan 2019 12:38:49 GMT [View Forum Message](https://www.ultimatepp.org/forums/index.php?t=rview&th=10539&goto=50854#msg_50854) <> [Reply to Message](https://www.ultimatepp.org/forums/index.php?t=post&reply_to=50854)

Hi,

Here's some more. In this picture two of the letters have shrinked in the middle of a word:

When zooming in, the text gets fixed:

Instead of a testcase, here's a clip of the code I use for rendering the text with Painter:

```
			Font fnt(font);
  			fnt.Height((int)floor(height_dp)).Bold(object.bold).Italic(object.italic==1).Underline(object.selecte
d);
```

```
			Pointf p(project.Transform(object.x,object.y));
			double rot=object.rotation+rotation;
			rot+=object.no_rotate?-GetViewRotation():0;
```
 painter.Begin();

```
			painter.Translate(p);
			if(rot) painter.Rotate(-rot*DEGR2RAD);
			switch(object.italic){
				case 2:
 					painter.Transform(Xform2D::Sheer(-0.3));
 					break;
				case 3:
 					painter.Transform(Xform2D::Sheer(0.2));
 					break;
			}
```

```
			Vector<String> lines=Split(text,10);
```

```
			for(int row=0;row<lines.GetCount();row++){
Size sz=GetTextSize(lines[row],fnt);
				Pointf delta(0,0);
				switch(object.attpoint){
 case 1: // 1 = Top left						break;
 					case 2: // Top Center
  						delta.x=-sz.cx/2;
  						break;
```
 case 3: // Top Right delta.x=-sz.cx; break; case 4: // Middle Left delta.y=-sz.cy/2; break; case 5: // Middle Center delta.y=-sz.cy/2; delta.x=-sz.cx/2; break; case 6: // Middle Right delta.y=-sz.cy/2; delta.x=-sz.cx; break; default: case 7: // Bottom Left delta.y=-sz.cy; break; case 8: // Bottom Center delta.y=-sz.cy; delta.x=-sz.cx/2; break; case 9: // Bottom Right delta.y=-sz.cy; delta.x=-sz.cx; break; } delta.y+=row\*height\_dp\*1.5; // sz.cy painter.Text(delta,lines[row],fnt); } if(edgecolor.a) painter.Stroke(height\_dp\*0.1,edgecolor); painter.Fill(textcolor);

Best regards,

 painter.End();

Tom

File Attachments

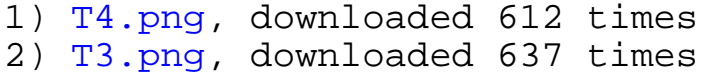